# DbForge SQL Complete Express с кряком Activation Скачать бесплатно [2022]

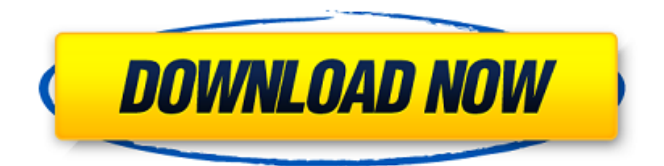

# **DbForge SQL Complete Express Activation Code With** Keygen Free [32|64bit] [2022-Latest]

dbForge SOL Complete — это практичная и эффективная надстройка. которая легко интегрируется в SQL Server Management Studio и Microsoft Visual Studio, предоставляя разработчикам необходимые инструменты для повышения эффективности. Учитывая, что разработчики и администраторы баз данных очень много работают со сценариями SQL, благодаря таким функциям, как завершение кода, средство форматирования SQL, навигация по коду и расширение операторов, они станут более продуктивными. Перед использованием dbForge SQL Complete необходимо убедиться, что одно из приложений, с которым интегрируется расширение, правильно работает на вашем компьютере, поскольку оно может автоматически распознавать их при запуске процесса установки. После этого вы сможете увидеть, что на главной панели доступно новое меню «SQL Complete». Когда вы откроете новый файл запроса, вы заметите, что dbForge SQL Complete может предсказывать не только ключевые слова и имена объектов, но также фрагменты кода и таблицы, чтобы вы могли упростить свою работу. Например, если вы хотите написать новый оператор SELECT, CREATE или INSERT, расширение поможет вам, автоматически предоставив предложения с базовыми сценариями. Кроме того, вы можете просматривать важную информацию об объектах базы данных во время написания кода. Просто наведите указатель мыши на предпочтительную таблицу и просмотрите, какие атрибуты содержит каждый столбец. Таким образом, если вы хотите упорядочить или сгруппировать информацию по определенным переменным, вы сможете просмотреть, какие из них доступны в выбранной таблице. Еще одной важной функцией является опция «Навигация по коду»,

которая становится доступной из контекстного меню и помогает быстро находить нужные объекты на панели «Обозреватель объектов». Принимая во внимание все вышеперечисленное, dbForge SOL Complete оказывается надежным и полезным решением, которое пригодится разработчикам и администраторам баз данных, которым необходимо легко устанавливать широкий спектр параметров форматирования и поддерживать сценарии SQL. [size=14] Как установить dbForge SQL Complete?[/size] 1.dbForge SQL Complete Express Crack Free Download это zip-архив, состоящий из папки и двух файлов. Для завершения процесса установки распакуйте архив в соответствующую папку. 2. После распаковки запустите файл install.exe, который находится в папке. 3. Если процесс завершится успешно, вы заметите, что в меню «Пуск» создана новая папка. Кроме того, на главной панели появится меню «SQL Complete». [конец] Комментарии, предложения, сообщения об ошибках и вклад приветствуются. Почтовый ящик На

#### DbForge SQL Complete Express Crack + Free Download **PC/Windows (Latest)**

dbForge SQL Complete Express Download With Full Crack помогает разработчикам баз данных с подсветкой синтаксиса SQL, завершением кода, структурированием, форматированием SQL и расширением операторов. Надстройка предоставляет широкий спектр параметров форматирования, чтобы упростить вашу работу и помочь вам более эффективно форматировать запросы. SQL Complete Express - это полезный инструмент для профессионалов SQL, поскольку он обеспечивает поддержку различных функций для подсветки синтаксиса SQL, завершения кода, структурирования, средства форматирования SQL и расширения операторов. Этот инструмент повышения производительности использует более 200 утилит от SQLCompare, RedGate, Navicat, Embarcadero и более 55 онлайнсервисов. Включить автозавершение кода Одной из наиболее часто

используемых функций SQL Complete Express является возможность включения завершения кода SQL. Эта функция ускоряет процесс разработки кода за счет повышения производительности. Поиск представлений базы данных Вы можете искать определенные представления, используя функцию «Поиск в базе данных» в SQL Complete Express. Таким образом, вам не нужно менять параметр «Текущая база данных» каждый раз, когда вам нужно выполнить поиск в базе данных. Всестороннее завершение Можно определить определенные правила Omni-Completion, которые имеют место для соответствующих типов данных, функций данных и таблиц данных. Вы можете настроить случай, определить необходимые атрибуты и указать, какие типы данных необходимы для предоставления соответствующей информации. Обнаружение языков SQL Complete Express включает в себя полезную функцию для определения соответствующих языков, которые вы используете, чтобы предоставить вам необходимую информацию о форматировании. Используя эту функциональность, надстройка улучшает процесс настройки кода, поскольку позволяет указать различные стили выделения для используемого кода SQL. Разбор SQL Используя SQL Complete Express, вы можете удалить длинные и непродуктивные строки кода. Таким образом, инструмент позволяет быстро обнаруживать и исправлять ошибки кодирования, а также предоставляет множество возможностей адаптации к конкретным пользовательским требованиям. Форматирование SQL SQL Complete Express предоставляет вам широкий спектр параметров форматирования и позволяет легко настроить написание кода. Простым нажатием кнопки вы можете заменить операторы «case» операторами «switch», проверить правильность своего кода или настроить определенные языки кода. Завершение кода Многие разработчики используют SQL Complete Express для проверки результатов выполненных запросов. Поскольку инструмент обеспечивает автозаполнение, ваш код можно выполнить автоматически 1709е42с4с

# **DbForge SOL Complete Express [2022]**

Веб-инструмент управления SQL Server с полезными функциями SQL. Расширение предназначено для повышения производительности и поддерживает SQL Server 6.5, 2000, 2005, 2008 R2 и 2012. Если вы работаете только с базами данных SQL Server, вы также можете использовать средство форматирования SQL и параметры очистки кода. Вы можете использовать все эти функции прямо с панели инструментов в SQL Server Management Studio. Все настройки можно легко сохранить, чтобы вы могли восстановить их при следующей установке SQL Server. Он также включает в себя завершение кода SQL, расширение операторов SQL, анализатор SQL и средство просмотра данных для таблиц и баз данных SQL Server. Расширение простое в использовании и имеет удобный пользовательский интерфейс. Это мультиплатформенный, мобильный и веб-интерфейс. Кроме того, процесс установки удобен, и вы можете узнать все, что вам нужно знать о расширении, всего за несколько минут. Ключевая особенность: Полный редактор SQL и раскраска синтаксиса с множеством функций и опций Интеллектуальное планирование запросов, когда вы начинаете писать сценарии SOL Множество опций для общих операторов SOL завершение кода, расширение оператора, средство форматирования SQL, синтаксический анализатор SQL. Все настройки сохраняются, поэтому вы можете восстановить их при следующей установке SQL Server. Сохраняет и восстанавливает файлы SQL Простой в использовании пользовательский интерфейс Простота интеграции с SQL Server Management Studio и Microsoft Visual Studio. Работать только с базами данных SQL Server Поддерживаются базы данных SQL Server и SOL Server Compact. Совместимость с SOL Server 6.5, 2000, 2005, 2008 R2 и 2012. Код купона: Аналогичное программное обеспечение купить сейчас Обзоры с мгновенным доступом Программное обеспечение Dotyue UMS Более 450 000 пользователей полагаются на наше

программное обеспечение ERP Dotvue UMS. Dotvue UMS - это ERPрешение для компаний, агентств и маркетинговых агентств, которые хотят внедрить интегрированное решение для многоканальной розничной деятельности. Портал UMS, бесплатное расширение для ERP Dotvue, позволяет пользователю получить динамическое представление пути клиента на одной странице. Dotvue B2B - это ERPсистема для бизнеса. Это упрощает многоканальные решения для компаний со сложными транзакциями и процессами. Программное обеспечение ERP поможет вам расширить свой бизнес за пределы вашей старой компьютерной системы. AutoCAD LT 5.5, интеллектуальное многоплатформенное решение, делает векторную графику доступной и простой. Это означает, что компании могут создавать более точные и стилизованные дизайны. С помощью этого

### What's New in the?

Microsoft SOL Server Management Studio имеет чрезвычайно широкий набор функций для SOL Server. Он может импортировать и экспортировать данные и сценарии SQL в файлы или на удаленные серверы. Он может просматривать таблицы и помогать вам редактировать операторы SQL, имеет огромный список встроенных функций SQL и множество других интересных функций. Совместим ли dbForge SQL Complete Express с последними версиями SQL Server? SQL Complete Express и SQL Server Management Studio Express всегда являются последними выпусками и обеспечивают совместимость с последними версиями SQL Server и выпусками .NET Framework Framework. Express Edition стоит очень мало, поэтому пользователи SQL Complete Express для SQL Server 2012 и SQL Complete для SQL Server 2014, скорее всего, перейдут на более позднюю версию. Как активировать SQL Complete Express? При использовании пакета DBForge SQL Complete необходимо либо активировать пробную версию через «Центр лицензий», расположенный в меню «Справка», либо приобрести лицензию на полную версию. Пробная версия доступна для загрузки на

веб-сайте dbForge. Как установить SQL Complete Express? Загрузите расширение с веб-сайта dbForge. Установите пробную версию, а затем полную версию. Как удалить SQL Complete Express? Нажмите «Файл» и выберите «Выход», чтобы закрыть активную базу данных. Удалите другие программы и файлы, связанные с SQL Complete Express (желательно в разделе «Программы и компоненты»). Нажмите «Пуск» и выберите «Панель управления». В меню «Панель управления» откройте «Удалить программу». Нажмите «Обзор» и выберите папку SQL Complete Express. Нажмите «ОК». Это все. Безопасно ли использовать SQL Complete Express? Пакет DBForge SQL Complete на данный момент имеет ограниченную функциональность. Он работает в фоновом режиме, и это не повлияет на работу пользователей, поскольку он отслеживает наиболее важную информацию. Вы должны получить электронное письмо, информирующее вас, если что-то пойдет не так во время активации.В противном случае дайте нашей службе поддержки шанс решить ваши проблемы. Как получить javadoc для java-методов или классов/интерфейсов? У меня есть проект, созданный с помощью Maven 2, и мне нужно получить javadoc, чтобы увидеть, как реализованы мои функции. У меня настроен плагин javadoc

# **System Requirements:**

Обратите внимание, что эти требования являются ориентировочными. Технические характеристики вашего компьютера будут зависеть от конфигурации вашей системы и могут повлиять на производительность игры. Ваши геймпады (например, Dualshock, SIXAXIS, контроллер PS4) ДОЛЖНЫ быть подключены к компьютеру через порт USB. Онлайнигра: Все онлайн-игры доступны в США, Канаде, Мексике и Великобритании. Онлайн-игра не поддерживается в ЕС. Партийная игра: Игра для вечеринок доступна в США, Канаде, Мексике,